### 5. Data Parallelism: Barriers

Many processes execute the **same operations at the same time on different data**; usually on elements of **regular data structures**: arrays, sequences, matrices, lists.

Data parallelism as an architectural model of parallel computers:

vector machines, e. g. Cray

**SIMD machines** (Single Instruction Multiple Data), e. g. Connection Machine, MasPar GPUs (Graphical Processing Units); massively parallel processors on graphic cards

Data parallelism as a **programming model for parallel computers**:

- computations on arrays in nested loops
- analyze data dependences of computations, transform and parallelize loops
- iterative computations in rounds, synchronize with Barriers
- systolic computations: 2 phases are iterated: compute shift data to neighbour processes

Applications mainly in technical, scientific computing, e. g.

- fluid mechanics
- · image processing
- solving differential equations
- finite element method in design systems

Lecture Parallel Programming WS 2014/2015 / Slide 38

### **Objectives:**

Overview over notions of data parallelism

### In the lecture:

Explain the notions

2011 hai Bact Dr. Huna Ponts

# Data parallelism as an architectural model

SIMD machine: Single Instruction Multiple Data

- very many processors, massively parallel
   e. g. 32 x 64 processor field
- local memory for each processor
- same instructions in lock step
- fast communication in lock step
- fixed topology, usually a grid
- machine types e. g. Connection Machine, MasPar

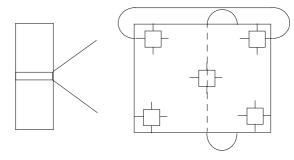

program field of processors

© 2003 bei Prof. Dr. Uwe Kastens

# Lecture Parallel Programming WS 2014/2015 / Slide 39

### **Objectives:**

Architecture of a SIMD computer

### In the lecture:

Explanation of the properties

# Data parallelism as a programming model

- regular data structures (arrays, lists) are mapped onto a field of processors
- processes execute the same program on individual data in lock step
- communication with neighbours in the same direction in lock step simple example matrix addition:

C = A + B

sequential:

- these can be parallelized directly, since there are no data dependences
- data mapping is trivial: array element [i,j] on process [i,j]
- communication is not needed
- no algorithmic idea is needed

### Lecture Parallel Programming WS 2014/2015 / Slide 40

### **Objectives:**

idea of loop parallelization

### In the lecture:

- · explain the example,
- show the reasons for the simplicity of the parallelization

#### Questions

• Give examples for array operations that can be parallelized with similar ease.

© 2003 bei Prof. Dr. Uwe Kastens

# **Example prefix sums**

input: sequence a of numbers;

output: sequence s of sums of the prefixes of a

parallel algorithmic idea:

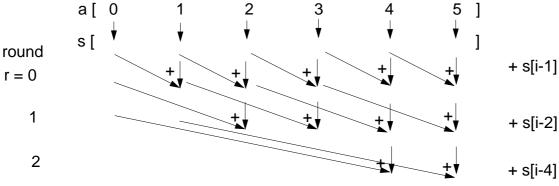

### Lecture Parallel Programming WS 2014/2015 / Slide 41

#### Objectives:

© 2008 bei Prof. Dr. Uwe Kastens

Understand the parallel computation of prefix sums

### In the lecture:

Explain

- the task,
- the algorithmic idea,
- · how to exploit associativity,
- computations in rounds,
- duplication of distance

### **Questions:**

• What is the formula for the number of steps in the sequential and in the parallel case?

# Example prefix sums (2)

input:sequence a of numbers; output:sequence s of sums of the prefixes of a

$$s[i] = \sum_{j=0}^{i} a[j]$$

parallel algorithmic idea:

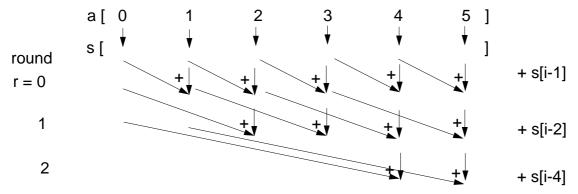

Proof for process p = 0 ... n - 1

Invariant SUM: s[p] = a[p-d+1] + ... + a[p] with  $d = 1, 2, ..., m \le n$  distance before next round

**Induction begin:** d = 1; s[p] = a[p] holds by initialization

**induction step**: computation 
$$s[p] = s[p - d] + s[p]$$
  
 $a[p-2d+1] + ... + a[p-d] + a[p-d+1] + ... + a[p]$ 

substitution of 2d by d implies SUM

Lecture Parallel Programming WS 2014/2015 / Slide 41a

#### Objectives:

Proof the parallel computation of prefix sums

### In the lecture:

Explain

• the proof

© 2009 bei Prof. Dr. Uwe Kastens

# Prefix sums: applied methods

- computational scheme **reduction**: all array elements are comprised using a reduction operation (here: addition)
- iterative **computation in rounds**: in each round all processes perform a computation step
- duplication of distance: data is exchanged in each round with a neighbour at twice the distance as in the previous round
- barrier synchronization: processes may not enter the next round, before all processes have finished the previous one

© 2014 bei Prof. Dr. Uwe Kastens

# Lecture Parallel Programming WS 2014/2015 / Slide 42

### **Objectives:**

Point out the methods

### In the lecture:

- Explain the methods for the prefix sums.
- Point out other applications of these methods.

### **Barriers**

Several processes meet at a common point of synchronization

**Rule**: All processes must have reached the barrier (for the j-th time), before one of them leaves it (for the j-th time).

### Applications:

- iterative computations, where iteration j uses results of iteration j-1
- separation of computational phases

#### Scheme:

### **Implementation techniques** for barriers:

- central controller: monitor or coordination process
- worker processes coordinated as a tree
- worker processes symmetrically coordinated (butterfly barrier, dissemination barrier)

### Lecture Parallel Programming WS 2014/2015 / Slide 43

### **Objectives:**

Understand the concept of barriers

### In the lecture:

Explain

- the barrier rule,
- the relation to the prefix sums,
- applications.

© 2003 hai Drof Dr Hura Kast

### Barrier implemented by a monitor

Monitor stops a given number of processes and releases them together:

```
class BarrierMonitor
                                    // number of processes to be synchronized
{ private int
                 processes
                 arrived = 0;  // number of processes arrived at the barrier
  public BarrierMonitor (int procs)
   { processes = procs; }
   synchronized public barrier ()
   { arrived++;
     if (arrived < processes)</pre>
        try { wait(); } catch (InterruptedException e) {}
                                        // exception destroys barrier behaviour
     else
      { arrived = 0;
                                                       // reset arrival count
        notifyAll();
                                               // release the other processes
```

© 2003 bei Prof. Dr. Uwe Kastens

### Lecture Parallel Programming WS 2014/2015 / Slide 44

### **Objectives:**

Understand the monitor implementation

### In the lecture:

Explain

- the implementation,
- why waiting in a loop is not necessary.

#### **Questions:**

• Why does this central solution cause a bottleneck?

### Distributed tree barrier

Barrier synchronization of the worker processes organized as a **binary tree**. Bottleneck of central synchronization is avoided.

### 2 synchronization variables (flags) at each node:

arrived: all processes in a subtree

have arrived,

is propagated upward

continue: all processes in a subtree

may continue,

is propagated downward

disadvantage:

**different code** is needed for root, inner nodes, and for leafs

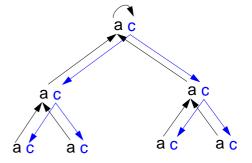

© 2012 bei Prof. Dr. Uwe Kastens

### Lecture Parallel Programming WS 2014/2015 / Slide 45

### **Objectives:**

Understand the tree barrier

### In the lecture:

Explain

- the principle of 2 phases,
- the advantage of the distributed solution,

# 2 Rules for Synchronization Using Flags

Flag for synchronization between exactly 2 processes

One process waits until the flag is set.

The other process sets the flag.

May be implemented by a monitor in Java.

**Flag rules**: 1. The process that waits for a flag resets it.

2. A flag that is set may not be set again before being reset.

Consequence: no state change will be lost.

process p waits for f==1 resets f:=0

f==0 f==1 f==0

ensures f==0 before sets f:=1

© 2012 bei Prof. Dr. Uwe Kastens

### Lecture Parallel Programming WS 2014/2015 / Slide 45a

### **Objectives:**

Understand flag synchronization

### In the lecture:

Explain

• the general flag rules.

### **Assignments:**

• Design a Java class for flag synchronization between 2 processes. Ensure that the flag rules are obeyed.

# Distributed tree barrier implementation

### 2 synchronization variables (flags) at each node:

arrived: all processes in a subtree have arrived

propagated upward

continue: all processes in a subtree may continue

propagated downward

initially all flags are reset

code for an inner node:

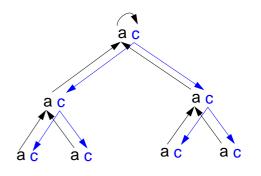

|                                                         | leaf | root |
|---------------------------------------------------------|------|------|
| <pre>execute this.task();</pre>                         | x    | x    |
| <pre>wait for left.arrived; reset left.arrived;</pre>   |      | x    |
| <pre>wait for right.arrived; reset right.arrived;</pre> |      | ×    |
| set this.arrived;                                       | x    |      |
| <pre>wait for this.continue; reset this.continue;</pre> | x    |      |
| set left.continue;                                      |      | x    |
| set right.continue;                                     |      | x    |

# Lecture Parallel Programming WS 2014/2015 / Slide 45b

### **Objectives:**

© 2012 bei Prof. Dr. Uwe Kastens

Understand the tree barrier

### In the lecture:

Explain

• the different code for the 3 kinds of nodes,

### **Assignments:**

• Write the code for the 3 kinds of nodes using objects of the flag class.

# Symmetric, distributed barrier (dissemination)

Processes synchronize pairwise in rounds with doubled distances.

N processes are synchronized after r rounds if  $N \le 2^r$ 

In round s process i indicates its arrival and then waits for the arrival of process (i + N - 2<sup>s-1</sup>) modulo N:

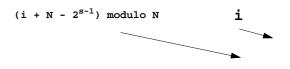

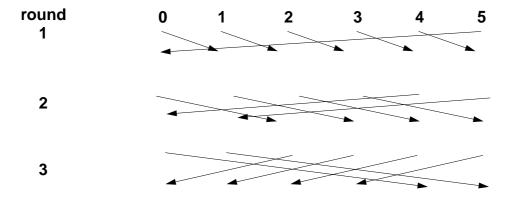

After r rounds each process is synchronized with each other. Proof idea: For each process i each other process occurs in a tree of processes which have synchronized (in)directly with i.

# Lecture Parallel Programming WS 2014/2015 / Slide 46

### **Objectives:**

Understand the dissemination barrier

### In the lecture:

- Symmetric code for arbitrary many processes.
- $\bullet\,$  Arc i to j in the diagram means j waits for arrival of i.
- show the synchronization for pairs.
- No cyclic waiting, because the arrival is indicated first, then the partner is waited for.
- After the last round all processes are synchronized, because for all processes p a binary tree exists s.t. p is its root, all processes are in that tree, the arcs are waiting pairs from the diagram forming pathes from the leaves to the root..

### **Questions:**

- Write the synchronization code.
- Show one of the binary trees.

# Symmetric, distributed barrier: implementation

In round s process i indicates its arrival and waits for the arrival of process (i + N -  $2^{s-1}$ ) modulo N

Code for each process:

```
execute this.task();

// synchronize:
s = 0;
while (N > 2<sup>s</sup>)
    s++;
    wait for f==0; set f=1;
    partner=p[(i + N - 2<sup>s-1</sup>) modulo N];
    wait partner.f; reset partner.f=0
```

© 2012 bei Prof. Dr. Uwe Kastens

### Lecture Parallel Programming WS 2014/2015 / Slide 46a

### **Objectives:**

Understand the dissemination barrier

### In the lecture:

- Processes have to wait before they set AND before they reset the flag.
- Symmetric code for arbitrary many processes.

### **Questions:**

- Write the synchronization code.
- Show one of the binary trees.

### **Prefix sums with barriers**

```
class PrefixSum extends Thread
{ private int procNo;
                                              // number of process
  private BarrierMonitor bm;
                                                 // barrier object
  public PrefixSum (int p, BarrierMonitor b)
  { procno = p; bm = b; }
  public void run ()
                                                       // distance
  { int addIt, dist = 1;
                                         // global arrays a and s
     s[procNo] = a[procNo];
                                       // initialize result array
     bm.barrier();
     // invariant SUM: s[procNo] == a[procNo-dist+1]+...+a[procNo]
     while (dist < N)
     { if (procNo - dist >= 0)
          addIt = s[procNo - dist]; // value before overwritten
       bm.barrier();
        if (procNo - dist >= 0)
          s[procNo] += addIt;
       bm.barrier();
       dist = dist * 2;
                                               // doubled distance
} } }
```

### Lecture Parallel Programming WS 2014/2015 / Slide 47

### **Objectives:**

© 2011 bei Prof. Dr. Uwe Kastens

Examples for synchonization points

### In the lecture:

Explain

- the invariant,
- the access of s[procNo],
- the reasons for the 3 synchronization points.

#### **Questions:**

• Explain the reasons for the 3 synchronization points.

# Prefix sums in a synchronous parallel programming model

Notation in Modula-2\* with synchronous (and asynchronous) loops for parallel machines

```
VAR a, s, t: ARRAY [0..N-1] OF INTEGER;
VAR dist: CARDINAL;
BEGIN
   FORALL i: [0..N-1] IN SYNC
                                                     parallel loop in lock step
      s[i] := a[i];
   END;
   dist := 1;
                                                     parallel loop in lock step
   WHILE dist < N
     FORALL i: [0..N-1] IN SYNC
         IF (i-dist) >= 0 THEN
                                                              implicit barrier
           t[i] := s[i - dist];
           s[i] := s[i] + t[i];
                                                          for each statement
        END
      END;
      dist := dist * 2;
   END
END
```

### Lecture Parallel Programming WS 2014/2015 / Slide 48

### **Objectives:**

© 2003 bei Prof. Dr. Uwe Kastens

Implicit barriers

### In the lecture:

- Explain the language constructs.
- If expressions were evaluated in lock step, too, the array  $\ensuremath{\mathtt{t}}$  could be omitted.
- The MasPar SIMD machine would be programmed similarly.

### **Questions:**

• Explain the execution if values were not saved in t[i].

# Finding list ends: data parallel approach

input: int array link stores lists; link[i] contains the index of the successor or nil

output: int array last; last[i] contains the index of the last element of list link[i]

method: worker process i computes last[i] = last[last[i]] in log N rounds

```
int d = 1;
last[i] = link[i];
barrier

while (d < N)
{   int newlast = nil;
   if ( last[i] != nil &&
        last[last[i]] != nil)
        newlast = last[last[i]];
   barrier
   if (newlast != nil)
        last[i] = newlast;
   barrier
   d = 2*d;
}</pre>
```

last[i] points to the end of those lists which are not longer than d

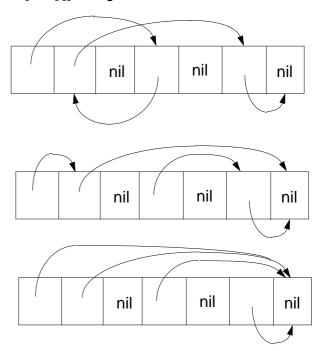

### Lecture Parallel Programming WS 2014/2015 / Slide 49

### **Objectives:**

Data parallelism not only for arrays!

### In the lecture:

Explain

- parallel scanning of lists,
- · doubling distances for lists,
- last[last[i]],
- that it is only useful if the ends of many long lists are searched.

#### **Questions:**

• Which role plays the distance d here?

# 5.2 / 6. Data Parallelism: Loop Parallelization

Regular loops on orthogonal data structures - parallelized for data parallel processors

Development steps (automated by compilers):

- **nested loops** operating on **arrays**, sequential execution of iteration space
- DECLARE B[0..N,0..N+1]

  FOR I := 1 ..N
   FOR J := 1 .. I
   B[I,J] :=
   B[I-1,J]+B[I-1,J-1]
   END FOR
  END FOR
- analyze data dependences data-flow: definition and use of array elements

- transform loops keep data dependences forward in time
- parallelize inner loop(s)
  map to field or vector of processors

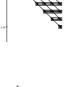

 map arrays to processors such that many accesses are local,

transform index spaces

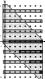

### Lecture Parallel Programming WS 2014/2015 / Slide 50

### **Objectives:**

Overview

### In the lecture:

Explain

- Application area: scientific computations
- goals: execute inner loops in parallel with efficient data access
- transformation steps

© 2011 bei Prof. Dr. Uwe Kastens

# Iteration space of loop nests

Iteration space of a loop nest of depth n:

- n-dimensional space of integral points (polytope)
- each point (i<sub>1</sub>, ..., i<sub>n</sub>) represents an execution of the innermost loop body
- loop bounds are in general not known before run-time
- iteration need not have orthogonal borders
- iteration is elaborated sequentially

example: computation of Pascal's triangle

END FOR

```
DECLARE B[-1..N,-1..N]

FOR I := 0 .. N
    FOR J := 0 .. I
    B[I,J] :=
        B[I-1,J]+B[I-1,J-1]
    END FOR
```

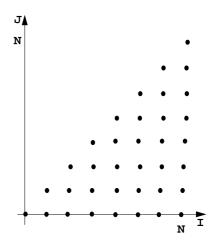

© 2009 bei Prof. Dr. Uwe Kastens

### Lecture Parallel Programming WS 2014/2015 / Slide 51

### **Objectives:**

Understand the notion of iteration space

### In the lecture:

- Explain the iteration space of the example.
- Show the order of elaboration of the iteration space.
- If the step size is greater than 1 the iteration space has gaps the polytope is not convex.

### **Questions:**

• Draw an iteration space that has step size 3 in one dimension.

# **Examples for Iteration spaces of loop nests**

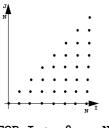

FOR I := 0 .. N FOR J := 0 .. I

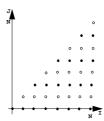

FOR I := 0 .. N FOR J := 0..I BY 2

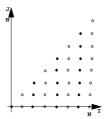

FOR I := 0..N BY 2 FOR J := 0 .. I

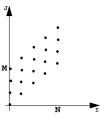

FOR I := 0 .. N FOR J := I..I+M

M = 3, N = 4

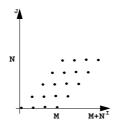

FOR I := 0 .. M+N
FOR J := max(0, I-M)..
min (I, N)

## Lecture Parallel Programming WS 2014/2015 / Slide 51a

### **Objectives:**

© 2011 bei Prof. Dr. Uwe Kastens

Relate loop nests to iteration spaces

### In the lecture:

• Explain the iteration spaces of the examples

# **Data Dependences in Iteration Spaces**

### Data dependence from iteration point i1 to i2:

- Iteration i1 computes a value that is used in iteration i2 (flow dependence)
- relative dependence vector
   d = i2 i1 = (i2<sub>1</sub> i1<sub>1</sub>, ..., i2<sub>n</sub> i1<sub>n</sub>)
   holds for all iteration points except at the border
- Flow-dependences can not be directed against
  the execution order, can not point backward in time:
  each dependence vector must be lexicographically
  positive, i. e. d = (0, ..., 0, d<sub>i</sub>, ...), d<sub>i</sub> > 0

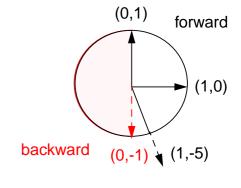

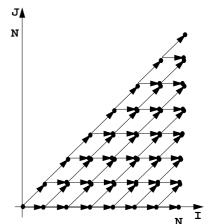

### Example:

Computation of Pascal's triangle

```
DECLARE B[-1..N,-1..N]

FOR I := 0 .. N
    FOR J := 0 .. I
        B[I,J] :=
        B[I-1,J]+B[I-1,J-1]
    END FOR
END FOR
```

## Lecture Parallel Programming WS 2014/2015 / Slide 52

### **Objectives:**

Understand dependences in loops

### In the lecture:

Explain:

- Vector representation of dependences,
- examples,
- · admissable directions graphically

#### **Questions:**

• Show different dependence vectors and array accesses in a loop body which cause dependences of given vectors.

© 2009 bei Prof. Dr. Uwe Kastens

# **Loop Transformation**

The **iteration space** of a loop nest is transformed to **new coordinates**. Goals:

- execute innermost loop(s) in parallel
- improve locality of data accesses;
   in space: use storage of executing processor,
   in time: reuse values stored in cache
- systolic computation and communication scheme

Data dependences must point forward in time, i.e. lexicographically positive and not within parallel dimensions

### linear basic transformations:

- Skewing: add iteration count of an outer loop to that of an inner one
- Reversal: flip execution order for one dimension
- Permutation: exchange two loops of the loop nest

**SRP transformations** (next slides)

### non-linear transformations, e. g.

- Scaling: stretch the iteration space in one dimension, causes gaps
- Tiling: introduce additional inner loops that cover tiles of fixed size

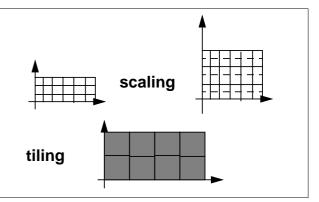

## Lecture Parallel Programming WS 2014/2015 / Slide 53

### **Objectives:**

Overview

© 2011 bei Prof. Dr. Uwe Kastens

### In the lecture:

- Explain the goals.
- Show admissable directions of dependences.
- Show diagrams for the transformations.

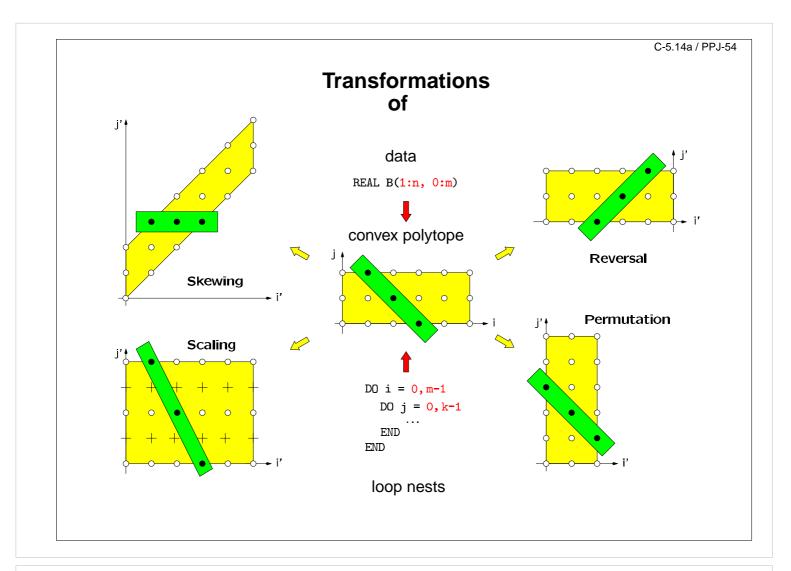

### Lecture Parallel Programming WS 2014/2015 / Slide 54

### **Objectives:**

Visualize the transformations

### In the lecture:

- Give concrete loops for the diagrams.
- Show how the dependence vectors are transformed.
- Skewing and scaling do not change the order of execution; hence, they are always applicable.

### **Questions:**

• Give dependence vectors for each transformation, which are still valid after the transformation.

# **Transformations defined by matrices**

Transformation matrices: systematic transformation, check dependence vectors

Reversal 
$$\begin{pmatrix} 1 & 0 \\ 0 & -1 \end{pmatrix} * \begin{pmatrix} i \\ j \end{pmatrix} = \begin{pmatrix} i \\ -j \end{pmatrix} = \begin{pmatrix} i' \\ j' \end{pmatrix}$$

Skewing 
$$\begin{pmatrix} 1 & 0 \\ f & 1 \end{pmatrix} * \begin{pmatrix} i \\ j \end{pmatrix} = \begin{pmatrix} i \\ f*i+j \end{pmatrix} = \begin{pmatrix} i' \\ j' \end{pmatrix}$$

Permutation 
$$\begin{pmatrix} 0 & 1 \\ 1 & 0 \end{pmatrix} * \begin{pmatrix} i \\ j \end{pmatrix} = \begin{pmatrix} j \\ i \end{pmatrix} = \begin{pmatrix} i' \\ j' \end{pmatrix}$$

© 2009 bei Prof. Dr. Uwe Kastens

### Lecture Parallel Programming WS 2014/2015 / Slide 55

### **Objectives:**

Understand the matrix representation

### In the lecture:

- Explain the principle.
- Map concrete iteration points.
- Map dependence vectors.
- Show combinations of transformations.

#### **Questions:**

• Give more examples for skewing transformations.

### Reversal

Iteration count of one loop is negated, that dimension is enumerated backward

general transformation matrix

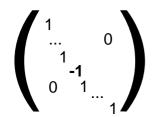

2-dimensional:

loop variables old ne

$$\begin{pmatrix} 1 & 0 \\ 0 & -1 \end{pmatrix} * \begin{pmatrix} i \\ j \end{pmatrix} = \begin{pmatrix} i \\ -j \end{pmatrix} = \begin{pmatrix} ir \\ jr \end{pmatrix}$$

j A N M T

original

transformed

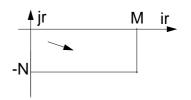

### Lecture Parallel Programming WS 2014/2015 / Slide 55a

### **Objectives:**

© 2009 bei Prof. Dr. Uwe Kastens

Understand reversal transformation

### In the lecture:

- Explain the effect of reversal transformation.
- Explain the notation of the transformation matrix.
- There may be no dependences in the direction of the reversed loop they would point backward after the transformation.

### **Questions:**

• Show an example where reversal enables loop fusion.

# Skewing

The iteration count of an outer loop is added to the count of an inner loop; iteration space is shifted; execution order of iteration points remains unchanged

original

### general transformation matrix:

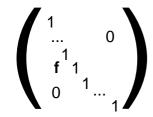

j A N

### 2-dimensional:

loop variables old new

$$\begin{pmatrix} 1 & 0 \\ f & 1 \end{pmatrix} * \begin{pmatrix} i \\ j \end{pmatrix} = \begin{pmatrix} i \\ f*i+j \end{pmatrix} = \begin{pmatrix} is \\ js \end{pmatrix}$$

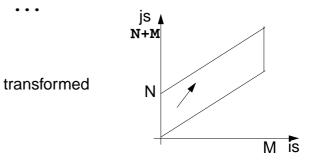

### Lecture Parallel Programming WS 2014/2015 / Slide 55b

### **Objectives:**

© 2006 bei Prof. Dr. Uwe Kastens

Understand skewing transformation

### In the lecture:

- Explain the effect of a skewing transformation.
- Skewing is always applicable.
- Skewing can enable loop permutation

### **Questions:**

• Show an example where skewing enables loop permutation.

### **Permutation**

Two loops of the loop nest are interchanged; the iteration space is flipped; the execution order of iteration points changes; new dependence vectors must be legal.

general transformation matrix:

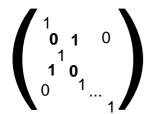

J N N M I

2-dimensional:

loop variables old new

$$\begin{pmatrix} 0 & 1 \\ 1 & 0 \end{pmatrix} * \begin{pmatrix} i \\ j \end{pmatrix} = \begin{pmatrix} j \\ i \end{pmatrix} = \begin{pmatrix} ip \\ jp \end{pmatrix}$$

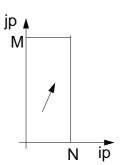

### Lecture Parallel Programming WS 2014/2015 / Slide 55c

### **Objectives:**

© 2006 bei Prof. Dr. Uwe Kastens

Understand loop permutation

### In the lecture:

- Explain the effect of loop permutation.
- Show effect on dependence vectors.
- Permutation often yields a parallelizable innermost loop.

### **Questions:**

• Show an example where permutation yields a parallelizable innermost loop.

### **Use of Transformation Matrices**

• Transformation matrix T defines **new iteration counts** in terms of the old ones: T \* i = i'

e. g. Reversal 
$$\begin{pmatrix} 1 & 0 \\ 0 & -1 \end{pmatrix} * \begin{pmatrix} i \\ i \end{pmatrix} = \begin{pmatrix} i \\ -i \end{pmatrix} = \begin{pmatrix} i' \\ i' \end{pmatrix}$$

• Transformation matrix **T** transforms old **dependence vectors** into new ones: **T** \* **d** = **d**′

e. g. 
$$\begin{pmatrix} 1 & 0 \\ 0 & -1 \end{pmatrix} * \begin{pmatrix} 1 \\ 1 \end{pmatrix} = \begin{pmatrix} 1 \\ -1 \end{pmatrix}$$

• inverse Transformation matrix  $T^{-1}$  defines **old iteration counts** in terms of new ones, for transformation of index expressions in the loop body:  $T^{-1} * i' = i$ 

e. g. 
$$\begin{pmatrix} 1 & 0 \\ 0 & -1 \end{pmatrix} * \begin{pmatrix} i' \\ j' \end{pmatrix} = \begin{pmatrix} i' \\ -i' \end{pmatrix} = \begin{pmatrix} i \\ j \end{pmatrix}$$

concatenation of transformations first T<sub>1</sub> then T<sub>2</sub>: T<sub>2</sub> \* T<sub>1</sub> = T

e. g. 
$$\begin{pmatrix} 0 & 1 \\ 1 & 0 \end{pmatrix} * \begin{pmatrix} 1 & 0 \\ 0 & -1 \end{pmatrix} = \begin{pmatrix} 0 & -1 \\ 1 & 0 \end{pmatrix}$$

© 2009 bei Prof. Dr. Uwe Kastens

### Lecture Parallel Programming WS 2014/2015 / Slide 56

### **Objectives:**

Learn to Use the matrices

#### In the lecture:

- Explain the 4 uses with examples.
- Transform a loop completely.

#### **Questions:**

• Why do the dependence vectors change under a transformation, although the dependence between array elements remains unchanged?

# **Inequalities Describe Loop Bounds**

The bounds of a loop nest are described by a **set of linear inequalities**. Each **inequality separates the space** in "inside and outside of the iteration space":

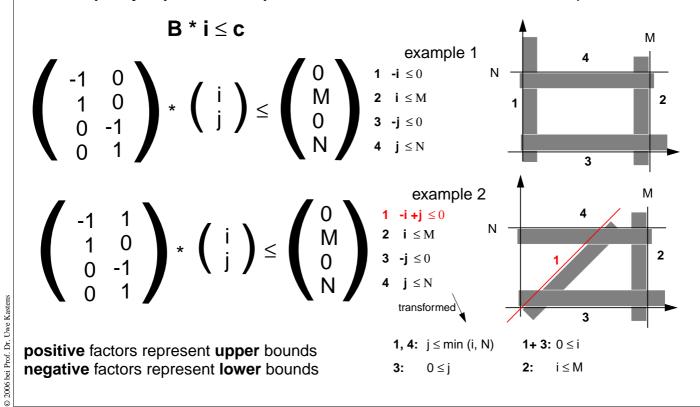

### Lecture Parallel Programming WS 2014/2015 / Slide 56a

### **Objectives:**

Understand representation of bounds

### In the lecture:

- Explain matrix notation.
- Explain graphic interpretation.
- There can be arbitrary many inequalities.

### **Questions:**

• Give the representations of other iteration spaces.

# **Transformation of Loop Bounds**

The inverse of a transformation matrix  $\mathbf{T}^{-1}$  transforms a set of inequalities:  $\mathbf{B} * \mathbf{T}^{-1} \mathbf{i}' \leq \mathbf{c}$ 

skewing inverse B 
$$T^{-1}$$
  $B * T^{-1}$   $A * T^{-1}$   $A$ 

example 1 new bounds:

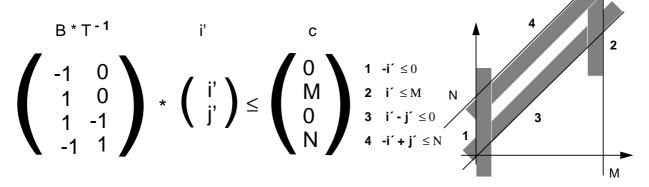

© 2006 bei Prof. Dr. Uwe Kastens

# Lecture Parallel Programming WS 2014/2015 / Slide 56b

### **Objectives:**

Understand the transformation of bounds

### In the lecture:

• Explain how the inequalities are transformed

### **Questions:**

• Compute further transformations of bounds.

# **Example for Transformation and Parallelization of a Loop**

```
for i = 0 to N
  for j = 0 to M
    a[i, j] = (a[i, j-1] + a[i-1, j]) / 2;
```

Parallelize the above loop.

- 1. Draw the iteration space.
- 2. Compute the dependence vectors and draw examples of them into the iteration space. Why can the inner loop not be executed in parallel?
- 3. Apply a skewing transformation and draw the iteration space.
- 4. Apply a permutation transformation and draw the iteration space. Explain why the inner loop now can be executed in parallel.
- 5. Compute the matrix of the composed transformation and use it to transform the dependence vectors.
- 6. Compute the inverse of the transformation matrix and use it to transform the index expressions.
- 7. Specify the loop bounds by inequalities and transform them by the inverse of the transformation matrix.
- 8. Write the complete loops with new loop variables ip and jp and new loop bounds.

### Lecture Parallel Programming WS 2014/2015 / Slide 56c

### **Objectives:**

Exercise the method for an example

### In the lecture:

- Explain the steps of the transformation.
- Solution on C-5.22

#### Questions

• Are there other transformations that lead to a parallel inner loop?

© 2006 hai Bast Dr. Ilus Vas

# Solution of the Transformation and Parallelization Example

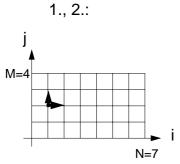

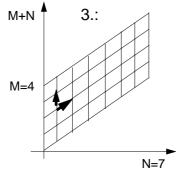

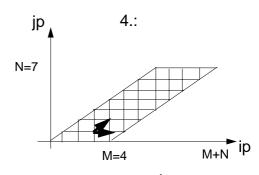

5.: 
$$\begin{pmatrix} 1 & 1 \\ 1 & 0 \end{pmatrix} \begin{pmatrix} 0 \\ 1 \end{pmatrix} = \begin{pmatrix} 1 \\ 0 \end{pmatrix}$$

$$\begin{pmatrix} 1 & 1 \\ 1 & 0 \end{pmatrix} \begin{pmatrix} 1 \\ 0 \end{pmatrix} = \begin{pmatrix} 1 \\ 1 \end{pmatrix}$$

6.: Inverse 
$$\begin{pmatrix} 0 & 1 \\ 1 & -1 \end{pmatrix}$$

$$\begin{pmatrix} c \\ 0 \\ N \\ 0 \\ M \end{pmatrix}$$

1, 4 => max (0, ip-M) 
$$\leq$$
 jp  
2, 3 => jp  $\leq$  min (ip, N)

### Lecture Parallel Programming WS 2014/2015 / Slide 56d

### **Objectives:**

© 2006 bei Prof. Dr. Uwe Kastens

Solution for C-60

### In the lecture:

Explain

- the bounds of the iteration spaces,
- the dependence vectors,
- the transformation matrix and its inverse,
- the conditions for being parallelizable,
- the transformation of the index expressions
- the transformation of the loop bounds.

### **Questions:**

• Describe the transformation steps.

### **Transformation and Parallelization**

Iteration space

original

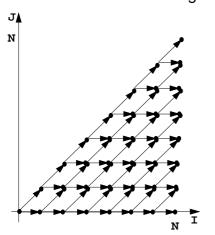

 $(I, J) \rightarrow (I, J-I) = (IS, JS)$ 

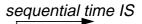

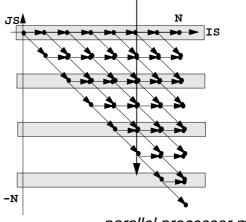

### Lecture Parallel Programming WS 2014/2015 / Slide 57

### **Objectives:**

Example for parallelization

### In the lecture:

- Explain skewing transformation: f = -1
- Inner loop in parallel.
- Explain the time and processor mapping.
- mod 2 folds the arbitrary large loop dimension on a fixed number of 2 processors.

### **Questions:**

- Give the matrix of this transformation.
- Use it to compute the dependence vectors, the index expressions, and the loop bounds.

# **Data Mapping**

### Goal:

**Distribute array elements** over processors, such that as many **accesses as possible are local.** 

### **Index space** of an array:

n-dimensional space of integral index points (polytope)

- same properties as iteration space
- same mathematical model
- same **transformations** are applicable (Skewing, Reversal, Permutation, ...)
- no restrictions by data dependences

© 2011 bei Prof. Dr. Uwe Kastens

### Lecture Parallel Programming WS 2014/2015 / Slide 58

### **Objectives:**

Reuse model of iteration spaces

### In the lecture:

Explain, using examples of index spaces

### **Questions:**

• Draw an index space for each of the 3 transformations.

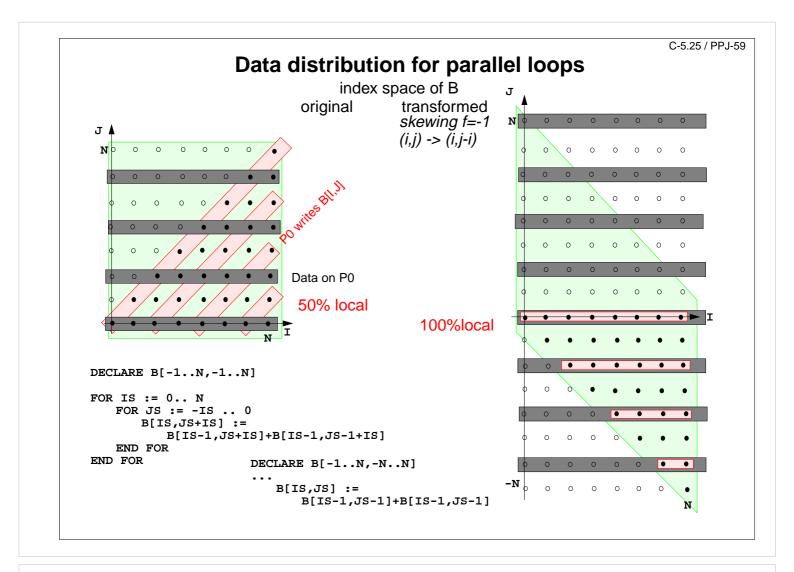

### Lecture Parallel Programming WS 2014/2015 / Slide 59

### **Objectives:**

The gain of an index transformation

### In the lecture:

Explain

- local and non-local accesses,
- the index transformation,
- · the gain of locality,
- unused memory because of skewing.

### **Questions:**

• How do you compute the index transformation using a transformation matrix?